## Package 'sgat'

February 26, 2021

Title Extract Information from Google's ``Popular Times''

Version 0.9

Description Once you've identified a real life place, such as a shop, a restaurant, a bar, etc. use this package to simulate a Google search and retrieve its ``Popular Times'' and geographic location information and save them in Comma-Separated Values files. This package also downloads a list of restaurants and bars of Ushuaia city, Argentina.

License MIT + file LICENSE

Encoding UTF-8

LazyData true

RoxygenNote 7.1.1

**Suggests** testthat  $(>= 3.0.0)$ , knitr, rmarkdown

Config/testthat/edition 3

Imports RSelenium, RCurl, qdapRegex, dplyr, stringr, data.table, plyr, utils

URL <https://github.com/matiaspoullain/sgat>

BugReports <https://github.com/matiaspoullain/sgat/issues>

VignetteBuilder knitr

NeedsCompilation no

Author Matias Poullain [aut, cre] (<https://orcid.org/0000-0003-4190-659X>)

Maintainer Matias Poullain <matias.poullain@gmail.com>

Repository CRAN

Date/Publication 2021-02-26 09:00:02 UTC

### R topics documented:

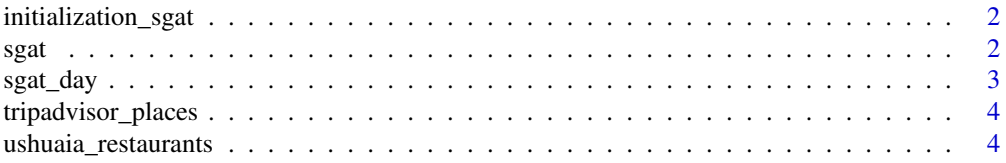

#### **Index** [6](#page-5-0) **6**

initialization\_sgat *Automated server creation*

#### Description

Automated server creation

#### Usage

initialization\_sgat()

#### Value

"Driver connection"

#### Examples

## Not run: initialization\_sgat()

## End(Not run)

<span id="page-1-1"></span>sgat *Iteration over* [sgat\\_day](#page-2-1) *on every day of the week and finally save the retrieved data as a csv file. If you are looking for the "Popular Times" information for a single weekday use* [sgat\\_day](#page-2-1) *instead.*

#### Description

Iteration over [sgat\\_day](#page-2-1) on every day of the week and finally save the retrieved data as a csv file. If you are looking for the "Popular Times" information for a single weekday use [sgat\\_day](#page-2-1) instead.

#### Usage

```
sgat(lugar.a.buscar, tiempo.espera = 10, carpeta.guardado = NULL)
```
#### Arguments

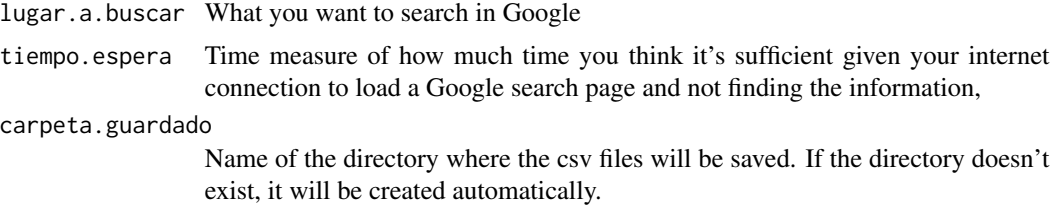

<span id="page-1-0"></span> $2 \times 2$ 

#### <span id="page-2-0"></span>sgat\_day 3

#### Value

Data frame with retrieved information for all weekdays

#### Examples

```
## Not run:
museo <- sgat(lugar.a.buscar = "museo nacional de bellas artes, buenos aires, argentina")
head(museo)
```
## End(Not run)

<span id="page-2-1"></span>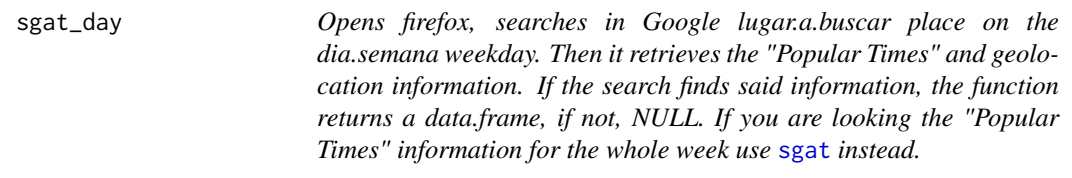

#### Description

Opens firefox, searches in Google lugar.a.buscar place on the dia.semana weekday. Then it retrieves the "Popular Times" and geolocation information. If the search finds said information, the function returns a data.frame, if not, NULL. If you are looking the "Popular Times" information for the whole week use [sgat](#page-1-1) instead.

#### Usage

sgat\_day(lugar.a.buscar, dia.semana, tiempo.espera = 10)

#### Arguments

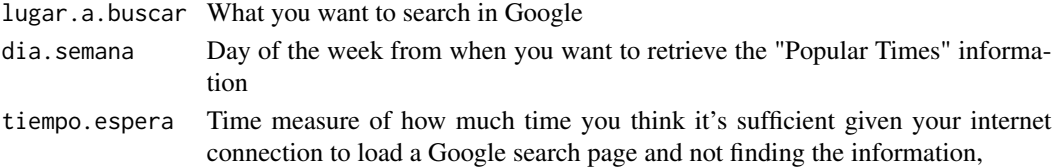

#### Value

dataframe with retrieved information for single weekday

#### Examples

```
## Not run:
```
museo.miercoles <- sgat\_day("museo nacional de bellas artes, buenos aires, argentina", "miercoles") head(museo.miercoles)

## End(Not run)

<span id="page-3-0"></span>tripadvisor\_places *Search for the n most popular places in a city according to Tripadvisor*

#### Description

Search for the n most popular places in a city according to Tripadvisor

#### Usage

```
tripadvisor_places(ciudad, n.resultados = Inf)
```
#### Arguments

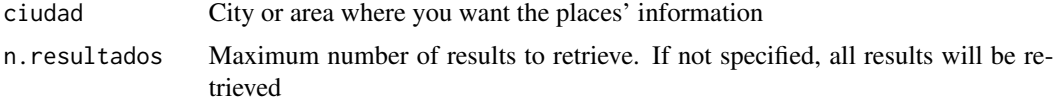

#### Value

Character vector with the names of the most popular places of the searched city or area according to Tripadvisor

#### Examples

```
## Not run:
tripadvisor_places("Pinamar, Argentina", 10)
```

```
## End(Not run)
```
ushuaia\_restaurants *Retrieves a vector of Ushuaian's restaurants and bar's names and adresses, ready for unambiguous Google searches.*

#### Description

Retrieves a vector of Ushuaian's restaurants and bar's names and adresses, ready for unambiguous Google searches.

#### Usage

```
ushuaia_restaurants()
```
#### Value

Vector of restaurants and bars in Ushuaia city, Tierra del Fuego, Argentina

#### ushuaia\_restaurants

#### Examples

restaurants <- ushuaia\_restaurants() head(restaurants)

# <span id="page-5-0"></span>Index

initialization\_sgat, [2](#page-1-0)

sgat, [2,](#page-1-0) *[3](#page-2-0)* sgat\_day, *[2](#page-1-0)*, [3](#page-2-0)

tripadvisor\_places, [4](#page-3-0)

ushuaia\_restaurants, [4](#page-3-0)